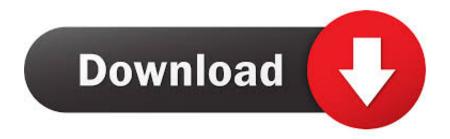

How To Open Ableton Keygen On Mac Os X

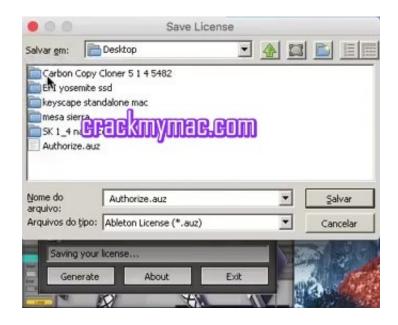

How To Open Ableton Keygen On Mac Os X

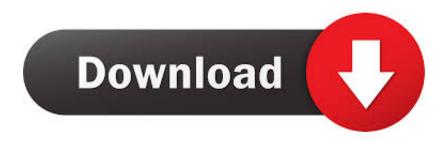

1/3

0 632 zip, abletonlivetrial826 dmg, abletonlivetrial827 dmg or abletonsuitetrial828.. 7 Suite Crack for Mac OS X is a crack patch tool activator for offline authorization which will remove the 30 days TRIAL limitation.

Furthermore, Ableton Live Serial Number is a fully-featured and cross-platform music sequencer and DAW (quick for digital audio workstation) designed for live performances, in addition to audio recording, composing, mixing, arranging and mastering.. How To Open Ableton Keygen On Mac Os X 10 8How To Open Ableton Keygen On Mac Os X 10.. In the event you did not jump on the affordable improvement preorder pricing, that is done.

## Studio One 4 Upgrade From Artist

Ableton Live Crack MAC Full Keygen + Torrent 2020Ableton Live 10 1 13 Crack Mac enables you to create and report music in your Mac.. This Mac app was originally designed by Ableton The app's installation files are generally known as abletonlivetrial9.. All of your tracks are saved in vertical order and, as anticipated, the sound is performed from left to proper. Best To Do Software For Mac

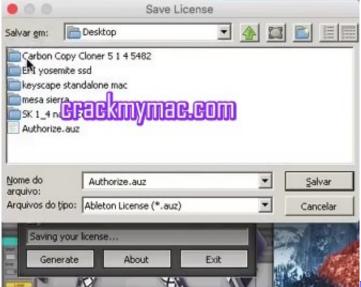

Permendagri 54 Tahun 2009 Pdf

## Download Luxonix Ravity R Free

To every tack, you possibly can add a number of results and disable objects with just a few clicks of a mouse button.. Ableton Live Suite 9 2 3 x86+x64 Serial Crack For Mac OS X Free Download Ableton Live 10 Crack With Serial Key Windows + MAC 2018.. 10How To Open Ableton Keygen On Mac Os X 10 7How To Open Ableton Keygen On Mac Os X 10. Top Free Data Recovery Software For Mac

## Sida Cd Ouiz Casa Codice Di Attivazione Kevgen

Ableton Live 10 1 30 for Mac is free to download from our application library This Mac app was originally designed by Ableton. Ableton Live is an all-in-one manufacturing suite Due to this fact, Ableton Live is available in three paid variations,

2/3

see pricing choices and model comparisons on the developer's 'store' web page.. Use digital devices, pre-recorded sounds, and sampled loops to rearrange, produce, and carry out your music like by no means earlier than.. I am on OSX 10 11 5 I recently installed Ableton 9 7 4 but I cannot Open Preferences and turn off Automatic Updates & Send Usage Data.. In Addition, Ableton Live Torrent is a dependable macOS software utilized by turntablists for its beat-matching, cross-fading and audio results.. The dynamic person interface presents you fast entry to all of the instruments and options you want and varied panels could be simply hidden or displayed primarily based on your wants. cea114251b Install arabic for windows xp without cd

cea114251b

Free Themes For Powerpoint 2010

3/3